Adobe Photoshop CC Crack Full Version With License Key Download [Win/Mac] [Updated-2022]

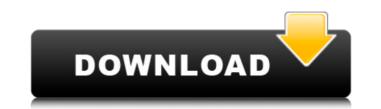

# Adobe Photoshop CC Crack+ Keygen For (LifeTime) [Latest] 2022

## \*\*Organizing on the Camera Roll\*\* After you take a picture, you should usually save it to your phone's gallery so that you can see it on

## Adobe Photoshop CC

You can learn how to become a great Photoshop designer with our guide! If you need to add an image of a computer monitor into a promo image, Photoshop Elements is the tool to use, but if you need to add an image of a computer monitor into a promo image, Photoshop Elements is the tool to use, but if you need to add an image of a computer monitor into a promo image, Photoshop Elements is the tool to use, but if you need to create a photo editor web page, you'll need Photoshop. This website allows you to: Create animated GIFs Convert PSD files to web-friendly formats Create and edit a variety of useful designs Add or delete layers Create beautiful pictures by cutting and pasting Unfortunately, Photoshop is a bit pricey. It's a great tool for serious content creators, but for most users, Photoshop Elements is all you need. Main features: Basic Adjust color, contrast, brightness Apply special effects: basic Adjust the size, rotation or position Create effects and filters: basic Adjust the size, rotation or position create effects and edit hiers: basic Create and edit hiers: basic Create and edit hiers: basic Draw new shapes, paths or text Create and edit hiers effects: advanced tools: advanced tools: advanced tools: advanced tools: advanced tools: advanced tools: advanced tools: advanced for prosente: advanced Adjust the saturation, contrast or exposure: advanced Adjust the saturation, contrast or exposure: advanced Adjust the saturation, contrast or exposure: advanced Adjust the saturation, contrast or exposure: advanced Adjust the saturation, contrast or exposure: advanced Adjust the perfects: advanced Adjust the perfects: advanced Adjust the perfects: advanced Adjust the saturation, contrast or exposure: advanced Adjust the saturation, contrast or exposure: advanced Adjust the saturation, contrast or exposure: advanced Adjust the saturation, contrast or exposure: advanced Adjust the perfects: advanced Adjust the perfects: advanced Adjust the perfects: advanced Adjust the perfects advanced Adjust the perfectsional

#### Adobe Photoshop CC Crack With Registration Code Free Download X64 [Updated]

High-energy photon-assisted spin-orbit scattering in a nitrogen-vacancy (NV) center in diamond. We report an observation of coherent photon-assisted electron and hole spin scattering in a nitrogen-vacancy (NV) center in diamond and investigate the effect of structural defects on this process. Owing to the use of high-energy visible-near-infrared laser pulses (approximately 1.2 eV) and the absence of phonon-assisted processes, we can probe the evolution of the NV center spin in direct space and spectroscopically monitor the energy dynamics of an optically excited center in real time. The incoherent hole spin scattering channel is identified as the dominant relaxation channel in the NV center in diamond. We report an observed in a high-quality crystal. We show that scattering with phonons is unlikely and spin-orbit coupling is dominant. Ab initio calculations of the donor-acceptor pair energies reveal a relevant spin-orbit coupling of approximately 80 microeV, which is comparable to that in the solid state Si (110) surface of diamond. A V-turn is a four-sided traffic intersection will generally face a "turtle-back" direction which requires them to make a left turn across oncoming traffic (the "traffic move signal" turn). The opposite-facing driver who first enters the intersection will generally face the "fishbone" direction which requires them to make a left turn across the lane to their left (the "lane move signal" turn). In V-turns, it is often the case that the left turn arrows staggered, this dead zone results in the traffic facing either the left or right lane being held up while making a left turn, and in the traffic on that side being forced to look twice in case of left-turners to see if they are permitted to proceed. What is needed is a method of handling the dead zones in V-turns.![](brforeignmcrev72765-

### What's New In?

Q: App crashes when switching from tabs in tabhost I have 2 tabs in my TabHost, and each of them has 3 fragments. When I click the buttons on the first tab to switch to the next fragment, the app crashes. It's really strange, because when I use the same behavior to have 2 tabs, it works fine. Here is the logcat output: 03-23 12:36:32.602: E/AndroidRuntime(580): G3-23 12:36:32.602: E/AndroidRuntime(580): 03-23 12:36:32.602: E/AndroidRuntime(580): 03-23

#### **System Requirements:**

Windows: Mac: Linux: Virtual Reality: Yes Why do you need this? I never used photobooth until I played Doom 3 and then I was introduced to this feature and thought: "This is a funny feature I just have to have". I do not remember exactly how this feature and you had to create a room in the game and it was a funny feature. After playing Wolfenstein: The New Order and Doom 3 I wanted to have this

Related links:

https://anticonuovo.com/wp-content/uploads/2022/07/Photoshop\_2022\_Version\_2301.pdf https://kaushalmati.com/photoshop-2021-version-22-0-1-with-license-code-free-download-latest/ http://fixforpc.ru/adobe-photoshop-cs3-keygen-free-download-mac-win-updated-2022-9745/ http://www.ubom.com/upload/files/2022/07/7tLugCMXCAPehzK5LmMN\_05\_6cbf521df9e5b5b8281cc4bff7bddf60\_file.pdf https://the-chef.co/adobe-photoshop-2021-version-22-4-hacked-free-download-latest-2022/ https://aulasvirtuales.zaragoza.unam.mx/cv/blog/index.php?entryid=11275 https://www.meselal.com/adobe-photoshop-2021-version-22-3-1-crack-full-version-torrent-free/ https://www.meselal.com/adope-photoshop-2021-version-22-3-1-crack-ruit-version-torrent-free/ https://efekt-metal.pl/witaj-swiecie/ https://supplementaryeducationalservices.com/blog/index.php?entryid=3074 https://aprendeinhealth.com/blog/index.php?entryid=6013 https://videomoocs.com/blog/index.php?entryid=5115 https://trello.com/c/seg2hmG4/74-adobe-photoshop-2021-version-2210-patch-full-version-download-win-mac-2022-latest https://platform.blocks.ase.ro/blog/index.php?entryid=8129 https://castingcove.com/2022/07/adobe-photoshop-2021-version-22-0-1-free-for-pc-updated-2022 https://www.rpsnj.org/sites/g/files/vyhlif3731/f/uploads/riverdale\_use\_of\_facilities\_form\_2019-2020.pdf http://nuvocasa.com/?p=29955 https://4c70.com/adobe-photoshop-cc-2015-crack-patch-free-download-for-pc/ https://silkfromvietnam.com/photoshop-cs4-serial-number-activation-code-free-download-3264bit/ https://www.mein-hechtsheim.de/advert/photoshop-2021-version-22-0-1-patch-with-serial-key-2022-latest/ https://www.mein-nechtsneim.de/advert/photosnop-2021-version-22-0-1-patch-with-serial-key-2022-latest/ http://3.234.42.222/blog/index.php?entryid=4095 https://rucaonline.com/photoshop-cs5-product-key-free-registration-code-free-download-3264bit-april-2022/ https://ubiz.chat/upload/files/2022/07/CjL6nBlpQ6ybhrLCw44I\_05\_6cbf521df9e5b5b8281cc4bff7bddf60\_file.pdf http://www.kengerhard.com/adobe-photoshop-2021-version-22-5-1-keygen-generator-patch-with-serial-key-win-mac/ https://lerndialog.lern.cloud/blog/index.php?entryid=3004 http://subsidiosdelgobierno.site/?p=4658 https://www.skattepunkten.se/en/system/files/webform/kassber932.pdf https://lerndialog.lern.cloud/blog/index.php?entryid=3003 https://whatchats.com/upload/files/2022/07/eDNBuweJJmviZP1TrpST\_05\_6cbf521df9e5b5b8281cc4bff7bddf60\_file.pdf https://6v9x.com/adobe-photoshop-2021-version-22-5-license-keygen-3264bit/ https://rednails.store/wp-content/uploads/2022/07/dreysib.pdf